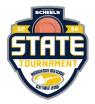

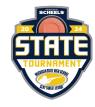

|       | SESSION 1: 50 TARGETS               |                                     |                                                         |                                     |                                     |                                                           |                             |                              | SESSION 2                                                                                                    |
|-------|-------------------------------------|-------------------------------------|---------------------------------------------------------|-------------------------------------|-------------------------------------|-----------------------------------------------------------|-----------------------------|------------------------------|----------------------------------------------------------------------------------------------------|
| FIELD | 9:00 AM                             | 9:30 AM                             | 10:00 AM                                                | 10:30 AM                            | 11:00 AM                            | 11:30 AM                                                  | 12:00 PM                    | 12:30 PM                     |                                                                                                    |
| 1     | Romeo High School (5)               | Romeo High School (5)               | Romeo High School (5)                                   | Romeo High School (5)               | Romeo High School (5)               | Romeo High School (5)                                     | Romeo High School (5)       |                              |                                                                                                    |
| 2     | Romeo High School (5)               | Romeo High School (5)               | Romeo Area High School (2)<br>Lakeshore High School (3) | Lakeshore High School (5)           | Lakeshore High School (5)           | Lakeshore High School (5)                                 | Lakeshore High School (5)   |                              |                                                                                                    |
| 3     | Armada High School (5)              | Armada High School (5)              | Armada High School (5)                                  | Armada High School (5)              | Armada High School (5)              | Armada High School (5)                                    | Armada High School (5)      | Armada High School (2)       |                                                                                                    |
| 4     | Airport High School (5)             | Airport High School (5)             | Airport High School (5)                                 | Airport High School (5)             | Airport High School (5)             | Airport High School (5)                                   | Airport High School (5)     |                              |                                                                                                    |
| 5     | Airport High School (5)             | Airport High School (5)             | Airport High School (1)<br>Williamston High School (4)  | Williamston High School (5)         | Williamston High School (5)         | Williamston High School (5)                               | Williamston High School (5) |                              | 50 TARGETS<br>Session 2 repeats<br>the<br>same exact schedule<br>order Area Schools<br>Session 1.<br>Session 2 begins<br>immediately after the |
| 6     | Clare High School (5)               | Clare High School (5)               | Clare High School (5)                                   | Clare High School (5)               | Clare High School (5)               | Clare High School (5)                                     | Clare High School (5)       |                              |                                                                                                    |
| 7     | Clare High School (5)               | Clare High School (5)               | Clare High School (5)                                   | Clare High School (5)               | Quincy High School (5)              | Quincy High School (5)                                    | Quincy High School (2)      |                              |                                                                                                    |
| 8     | Algonac Jr/Sr High School (5)       | Algonac Jr/Sr High School (5)       | Algonac Jr/Sr High School (5)                           | Algonac Jr/Sr High School (5)       | Algonac Jr/Sr High School (5)       | Quincy High School (5)                                    | Quincy High School (5)      |                              |                                                                                                    |
| 9     | Columbia Central High School<br>(5) | Columbia Central High School<br>(5) | Columbia Central High School<br>(5)                     | Columbia Central High School<br>(5) | Columbia Central High School<br>(4) | Laker High School (5)                                     | Laker High School (5)       |                              |                                                                                                    |
| 10    | Laker High School (5)               | Laker High School (5)               | Laker High School (5)                                   | Laker High School (5)               | Laker High School (5)               | Laker High School (5)                                     | Laker High School (5)       |                              |                                                                                                    |
| 11    | Big Rapids High School (5)          | Big Rapids High School (5)          | Big Rapids High School (5)                              | Big Rapids High School (5)          | Big Rapids High School (5)          | Big Rapids High School (1)                                | Laker High School (4)       |                              | IArea Schoolst<br>team's squad on<br>each field                                                                                                |
| 12    | Vicksburg High School (5)           | Vicksburg High School (5)           | Vicksburg High School (5)                               | Vicksburg High School (5)           | Vicksburg High School (5)           | Vicksburg High School (5)                                 | Vicksburg High School (5)   |                              | Communitypletes<br>Session 1.                                                                                                    |
| 13    | Reed City High School (5)           | Reed City High School (5)           | Reed City High School (5)                               | Reed City High School (5)           | Reed City High School (5)           | Reed City High School (5)                                 | Reed City High School (5)   | Reed City High School<br>(1) |                                                                                                    |
| 14    | Durand Area High School (5)         | Durand Area High School (5)         | Durand Area High School (5)                             | Durand Area High School (5)         | Durand Area High School (5)         | Durand Area High School (5)                               | Durand Area High School (4) |                              |                                                                                                    |
| 15    | Bellevue High School (5)            | Bellevue High School (5)            | Bellevue High School (5)                                | Bellevue High School (5)            | Bellevue High School (5)            | Bellevue High School (5)                                  | Bellevue High School (2)    |                              |                                                                                                    |
| 16    | Portland High School (5)            | Portland High School (5)            | Portland High School (5)                                | Portland High School (5)            | Portland High School (5)            | Portland High School (4)<br>Richmond High School (1)      | Richmond High School (5)    |                              |                                                                                                    |
| 17    | Richmond High School (5)            | Richmond High School (5)            | Richmond High School (5)                                | Richmond High School (5)            | Richmond High School (5)            | Richmond High School (5)                                  | Richmond High School (5)    |                              |                                                                                                    |
| 18    | Nouvel-Freeland High School (5)     | Nouvel-Freeland High School (5)     | Nouvel-Freeland High School (5)                         | Nouvel-Freeland High School (5)     | Nouvel-Freeland High School (5)     | Nouvel-Freeland High School (2)<br>Saline High School (2) | Saline High School (5)      |                              |                                                                                                    |
| 19    | Saline High School (5)              | Saline High School (5)              | Saline High School (5)                                  | Saline High School (5)              | Saline High School (5)              | Saline High School (5)                                    | Saline High School (5)      |                              |                                                                                                    |

#### TOURNAMENT INSTRUCTIONS

THANK YOU coaches for your time and efforts to provide this event opportunity to your student athletes, their families and your school. GOOD LUCK and remember SAFETY IS EVERYONE'S NUMBER ONE PRIORITY!

#### SCHEDULE:

All times are when teams need to be at their assigned fields and prepared to shoot. After the starting time for each day, all starting and completion times are estimated.

- If an athlete does not report to the assigned field by the scheduled time, he/she will have to be moved to shoot with a different team in the same Session.
- Coaches should pre-squad their team based on the schedule.
- The number in parentheses (##) on the schedule indicates the total number of student athletes scheduled for each Session.
- Squads with fewer than five athletes need to combine with other members from other teams to form complete squads of five.
- No athlete registrations or substitutions are allowed.
- Student athletes should add a name label to their shotgun prior to the event.

#### CHECK-IN:

- Coaches must check-in at the clubhouse one hour prior to first scheduled shooting time.
- Coaches will receive instructions, scoresheets, t-shirts, and athlete name labels at check-in.
- Student athletes must check-in with their team at their assigned field at least 30 minutes before the scheduled time. They DO NOT need to check-in with tournament officials.
- If a registered student athlete is not attending the event, coaches should notify the tournament scoring officials.

#### SQUADDING (SEE DIAGRAM):

• Session 1 scoresheets will be titled and printed in black ink. Session 2 scoresheets will be titled and printed in red ink. Please use the corresponding scoresheets for each Session.

- Student athlete name labels are also designated by Session 1 and Session 2. Use the Session 1 labels on the Session 1 scoresheet. Do the same for Session 2.
- Coaches will affix pre-printed student athlete name labels containing the athlete information on the corresponding scoresheet to create a squad.
- If an athlete label is missing, clearly print the school name and athlete name in the label area on the scoresheet.
- Squadding order for each Session needs to be exactly the same.
- Members from different teams used to complete a full squad can use their name label on the same scoresheet.

#### **COMPETITION GUIDELINES:**

- Teams must supply their own scorekeeper and Range Safety Officer (RSO) unless directed otherwise by the shooting range.
- It is highly preferred that no person act in more than one official role (Coach, RSO, scorer) at any time. A coach should not act as a coach and RSO at the same time, or an RSO should not also act as scorer, etc, at the same time.
- Student athletes will shoot an early session (Session 1), and again after the first session has completed (Session 2).
- Athletes will shoot two consecutive rounds of 25 targets in each Session.
- During each Session, student athletes should place the second box of shells near the field (ie: 27-yard line) for easy accessibility after the first round has been completed.
- Squads cannot take a break between rounds during each Session except to retrieve the second box of ammunition.
- Squads for Session 2 must be comprised of the same athletes and squad shooting order as Session 1.
- Squads must be prepared to shoot immediately after the previous squad completes their round.
- Scoring disputes must be initiated by the student athlete only, and must be *immediately after a* scorer announces a lost target. Please reference the League's Policies and Procedures regarding disputing targets.

- Coaching is not allowed while athletes are shooting.
- Coaches may not be on the field while athletes are shooting. Coaches must remain on the sidewalk (if applicable) or a minimum of 5 yards behind the scorekeeper.
- Coaches may not communicate with scorers during shooting.
- Coaches may aid special-needs student athletes that require assistance while shooting.

#### 25-, 50-, 75-, 100-STRAIGHT PATCHES:

Any patch-earning achievements can obtain a patch from tournament officials. A single straight patch will be awarded for the greatest number of consecutive targets hit. Multiple incremental patches for a single achievement does not qualify (IE: 100-straight does not receive four 25-straight patches also).

#### **ROUND/SESSION COMPLETION:**

- Athletes should verify their scores and initial by their name.
- The team should take a photo of this completed scoresheet prior to submitting.
- Scoresheets must be submitted to scoring officials immediately after a round is complete.
- Lost scoresheets will result in a zero (0) for the entire squad.
- Teams are responsible for picking up their shells.

#### SCORE POSTINGS:

- Scores will be posted online at www.claytargetleaderboard.com
- Coaches should verify their team's scores on their electronic device. If there is a discrepancy, the Head Coach of the team should notify the scoring officials immediately.

#### AWARDS CEREMONY

- An award ceremony will be held at the completion of the competition. Awards for season conference competition will be distributed along with awards for event competition.
- If teams and/or student athletes cannot attend the event award ceremony, please pickup the award prior to departure or arrange a pickup of the award from event award officials.

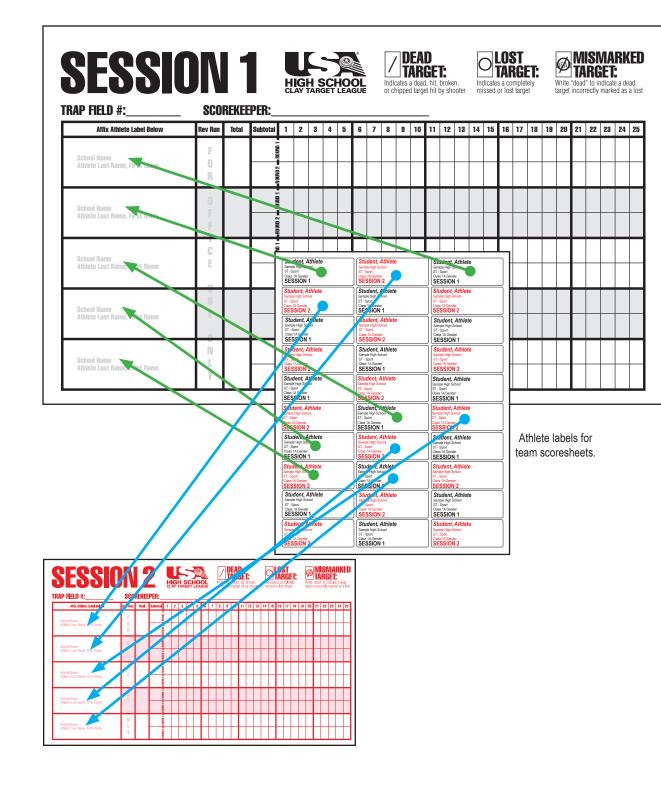

### **SCORESHEET & SQUADING SUMMARY**

STEP 1

# ADHERE **BLACK** PRINTED LABELS TO **SESSION 1** SCORESHEET

- Create your preferred squad and shooting order by adhering the student athlete's name label to the scoresheet.
- Keep squads full (5) as best as possible. Teams with short (less than 5) squad members should coordinate with other short squad teams nearby to make complete squads. A student athlete's label from any team can be added to any scoresheet. Do not use two scoresheets for a single round.
- If a name label is missing from the supplied label sheet, check with tournament officials for student athlete registration status. If registration is authorized, then clearly write the student athlete's name and school name in the designated label area.
- For registered competitors that do not attend the event, notify tournament officials and mark the student athlete's label with an "X" and adhere to a scoresheet.

#### STEP 2

## ADHERE **RED** PRINTED LABELS TO **SESSION 2** SCORESHEET

• Duplicate the squad and squad order as Session 1 using the Session 2 labels and scoresheet.

#### STEP 3

## SUBMIT SCORESHEETS AND VERIFY SCORES

- Submit the completed scoresheet as instructed by tournament officials IMMEDIATELY after EACH **squad** has completed their session.
- Visit ClayTargetLeaderboard.com to find your tournament and select the "Tournament Scoring Summary" report to verify scores your team's scores have been entered correctly.

### Good luck, have fun, and be SAFE!